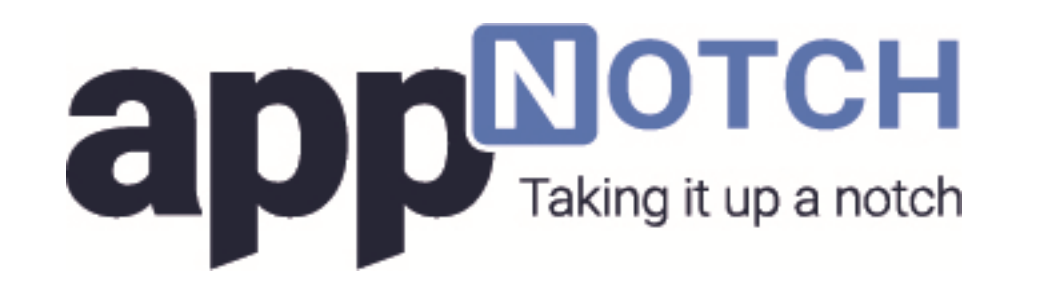

Appnotch API Workflows

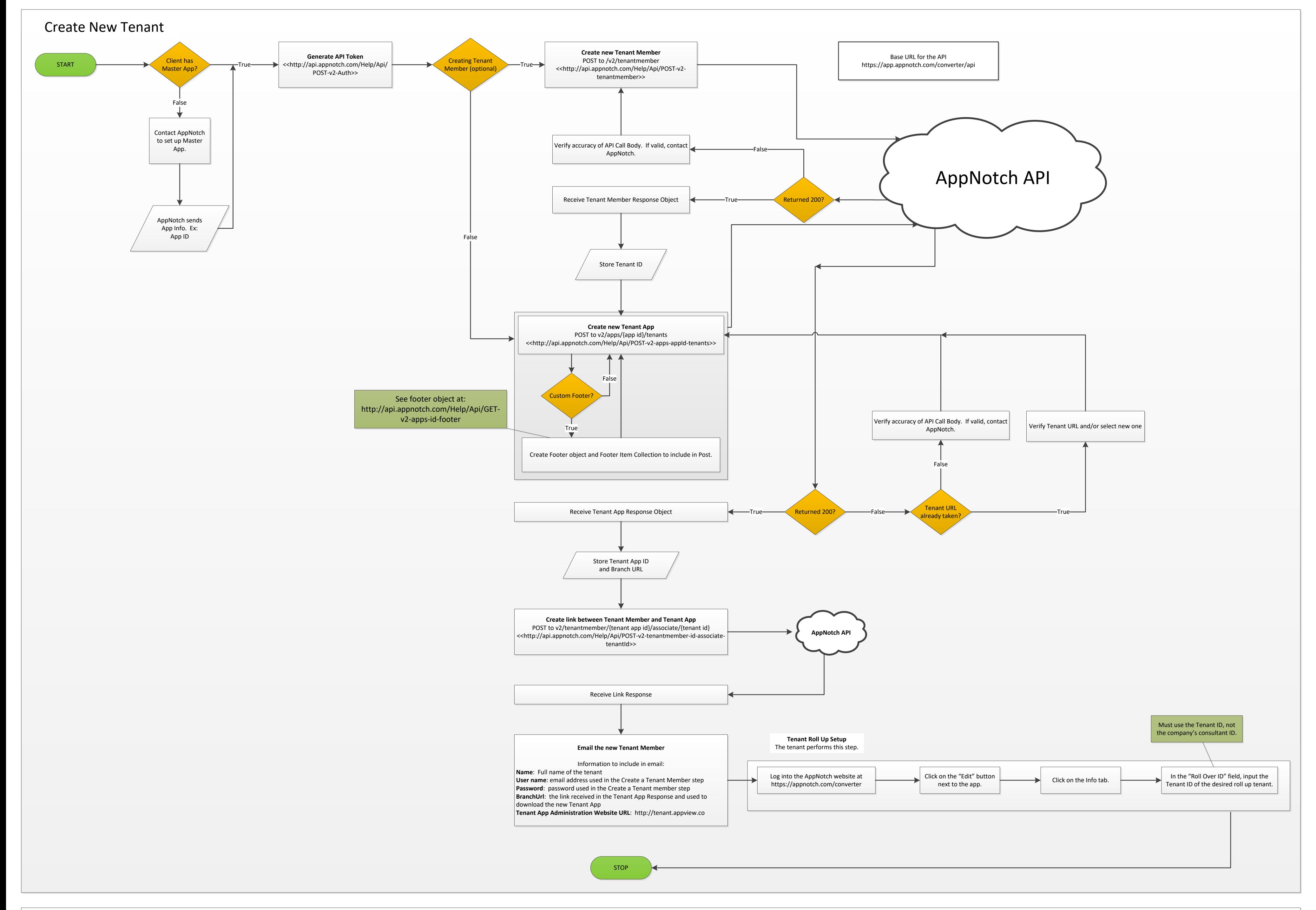

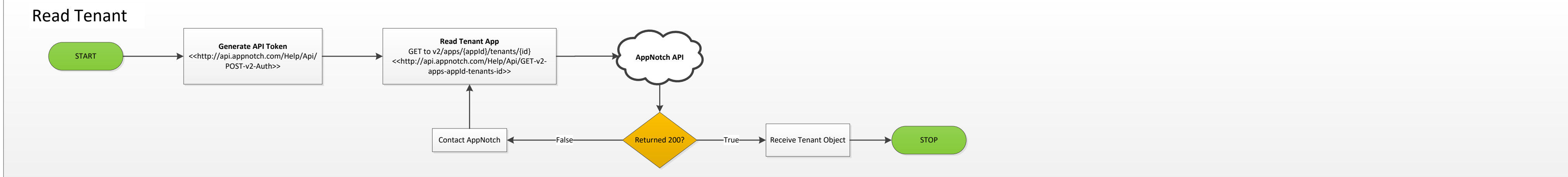

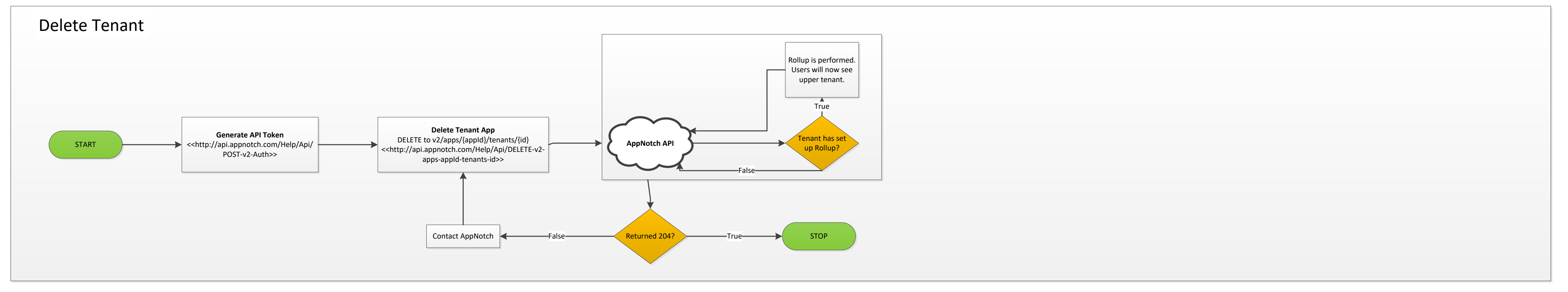

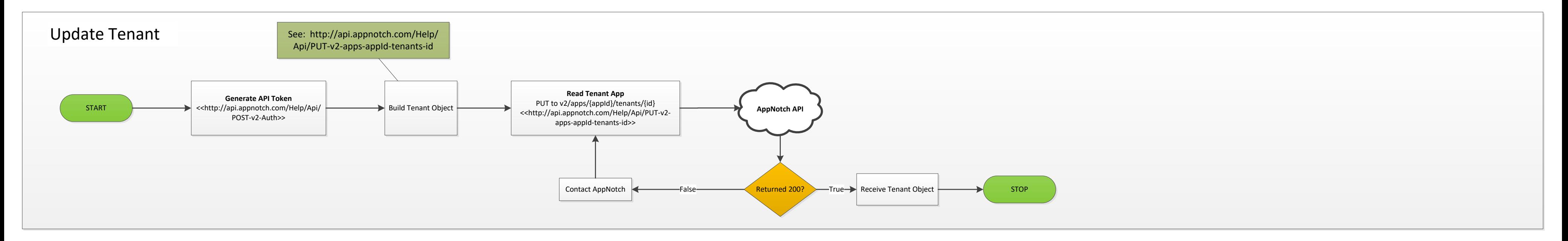